## **listView - ArrayAdapter**

Sziasztok,

hosszas keresés után ide jutottam...

A következ a problémám:

Van kett listView-em. Egyik a main.xml layout-on, a másik pedig egy másikon (waitlay.xml). A main.xml-en lévt sikeresen feltudom tölteni, de ha átváltok a másik layoutra, akkor az azon lév listView feltöltését akarom elvégezni egy tömbbl, megáll a program.

## Köszönöm a választ!

```
A kód részlet:
```

```
public void onCreate(Bundle savedInstanceState) {
         super.onCreate(savedInstanceState);
         setContentView(R.layout.main); 
         BupoActivity.context = getApplicationContext(); 
         listView = (ListView) findViewById(R.id.mylist);
         listView2 = (ListView) findViewById(R.id.mylist2); 
         database = new megallok(this);
        create_list2(); 
     }
public void create_list(){
       String[] values = new String[] { "Android", "iPhone", 
"WindowsMobile","Blackberry", "WebOS", "Ubuntu", "Windows7", "Max OS 
X","Linux", "OS/2" };
         ArrayAdapter<String> adapter =
 new 
ArrayAdapter<String>(context,android.R.layout.simple_list_item_2, 
android.R.id.text2, values);
         listView.setAdapter(adapter);
 }
    public void create_list2(){
       String[] values = new String[] { "Android", "iPhone", 
"WindowsMobile","Blackberry", "WebOS", "Ubuntu", "Windows7", "Max OS 
X","Linux", "OS/2" };
         ArrayAdapter<String> adapter =
 new 
ArrayAdapter<String>(context,android.R.layout.simple_list_item_2, 
android.R.id.text2, values);
         listView2.setAdapter(adapter); 
 }
    public void click(View view) { 
        switch (view.getId()) {
             case R.id.wait:
                 setContentView(R.layout.waitlay);
                 //ITT SZÁLL EL.
                 create_list(); 
                 Toast.makeText(this, "Wait",Toast.LENGTH_LONG).show();
                 create_list();
             break;
             case R.id.move: 
                 Toast.makeText(this, "Move",Toast.LENGTH_LONG).show();
             break; 
         }
     }
```
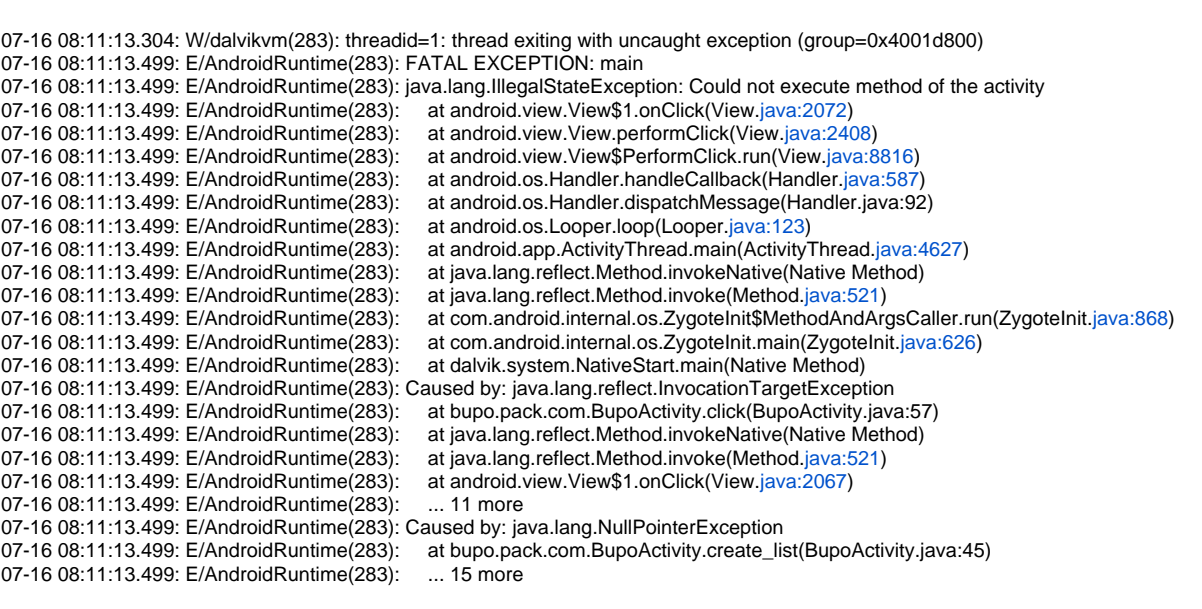